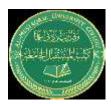

### **LOOP TYPES**

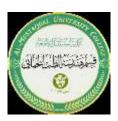

### **While Loop**

The while loop repeatedly executes statements while a specified condition is true

Syntax

while <expression>

<statements>

End

while expression
 <loop statements>
end

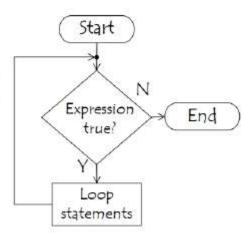

Example// Write a program to print numbers from 1 to 5

the solution

```
counter = 1;
while counter <= 5
    disp(counter);
    counter = counter + 1;
end</pre>
```

## example2

Write a program to calculate the sum of numbers from 1 to n

```
the solution//
n = 10;
sum = 0;
counter = 1;
while counter <= n
    sum = sum + counter;
    counter = counter + 1;
end
disp(sum);</pre>
```

# for loop

loop is used to repeat a statement or a group of statements for a fixed number of times.

```
for i = 1:N
     <loop statements>
end
```

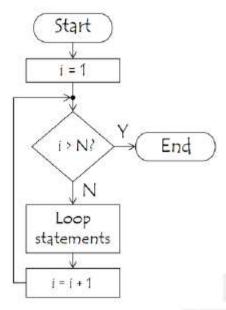

#### Example

Print even numbers from 1 to n

Solution

```
n = 10;
for counter = 2:2:n
    disp(counter);
end
```

### example2

Print numbers from 1 to 5

```
for i = 1:5
    disp(i);
end
```